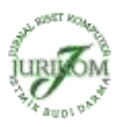

# **Implementasi Pendukung Keputusan Dalam Pemilihan Calon Peserta Cerdas Cermat Tingkat SMA Menerapkan Metode VIKOR**

**Nidia Sutrikanti<sup>1</sup> , Hotmelinsa Situmorang<sup>1</sup> , Fachrurrazi<sup>1</sup> , Heri Nurdiyanto<sup>2</sup> , Mesran<sup>3</sup>**

<sup>1</sup> Mahasiswa Program Studi Teknik Informatika STMIK Budi Darma, Medan, Indonesia <sup>2</sup> Program Studi Teknik Informatika, STMIK Dharma Wacana, Lampung, Indonesia <sup>3</sup> STMIK Budi Darma, Medan, Indonesia

#### **Abstrak**

Peningkatan kualitas sumber daya manusia yaitu dapat dilakukan dengan penyelenggaraan cerdas cermat pada tingkat Sekolah Menengah Atas. Agar peserta dapat mengikuti cerdas cermat, setiap peserta bukan hanya harus memiliki prestasi dan pengetahuan umum, namun juga harus memiliki pengalaman dalam mengikuti cerdas cermat yang dilakukan sebelumnya. Dalam hal ini Guru maupun Kepala Sekolah terkendala dalam pemilihan terhadap para peserta cerdas cermat tersebut. Untuk itu dengan penggunakan suatu sistem informasi berbasis komputer dapat mengurangi kendala dalam pemilihan peserta cerdas cermat. Sistem pendukung keputusan merupakan sistem yang berbasis komputer yang mampu membantu pembuat keputusan dalam menghasilkan keputusan, dengan menerapkan metode metode, maka hasil yang diberikan pada SPK lebih efektif dan efisien.

**Kata kunci**: Sistem Pendukung Keputusan, VIKOR

#### **Abstract**

Improving the quality of human resources that can be done with intelligent organizing carefully at the level of Senior High School. In order for the participant to follow intelligently, every participant should not only have the achievement and general knowledge but also must have experience in following smartly done before. In this case, both Teachers and Principals are constrained in the selection of such discerning participants. For that with the use of a computer-based information system can reduce the constraints in the selection of intelligent participants carefully. Decision support system is a computer-based system that can assist decision makers in generating decisions, by applying method methods, then the results are given on the DSS more effective and efficient.

**Keywords**: Decision Support System, VIKOR

### **1. PENDAHULUAN**

Lomba cerdas cermat merupakan apresiasi guru dan pemerintah terhadap siswa yang berprestasi. Selain sebagai metode berbagi ilmu, lomba cerdas cermat juga dapat digunakan sebagai alat ukur atas materi-materi yang diberikan guru kepada siswa. Proses penentuan peserta calon cerdas cermat biasa terjadi disekolah dan sering menimbulkan kesulitan untuk memilih calon peserta, dan juga membutuhkan waktu yang relatif lama. Agar kendala yang di temukan dapat teratasi dengan baik, maka diperlukan suatu sistem pendukung keputusan yang mampu menseleksi calon peserta cerdas cermat. Sistem pendukung keputusan merupakan sistem berbasis komputer yang memproses data data alternatif calon peserta menggunakan metode metode tertentu, seperti metode MOORA[1][7][8][11][12], ELECTRE[3][4], TOPSIS[2].

Selain metode tersebut beberapa metode juga banyak dijumpai mampu memberikan solusi atas penyelesaian suatu masalah yang dijumpai[15], seperti metode AHP[22], WASPAS[17], Promethee II, Exprom II[20][21], SMART[19]. Perkembangan sistem berbasis pendukung keputusan bisa diterapkan pada bidang ekonomi, manajemen ataupun bidang kesehatan, pemilihan terhadap area yang strategis bisa dilakukan[13], ataupun pengembangan terhadap model yang akan dipilih sesuai dengan keberlanjutan suatu area[18] dengan menggunakan alternatif alternatif yang dijadikan sebagai suatu kandidat penyeleksian[16]. Saat ini ditemui penerapan sistem berbasis pendukung keputusan dikombinasikan dengan nilai Fuzzy[14].

Dari penelitian terdahulu seperti yang dilakukan oleh Yudi Kristyawan dan Ahmad Rizeki pada tahun 2017, bahwa sistem pendukung keputusan merupakan sistem informasi interaktif yang menyediakan informasi, pemodelan, dan pemanipulasian data. Sistem itu digunakan untuk membantu pengambilan keputusan dalam situasi yang semiterstruktur dan situasi yang tidak terstruktur, dimana tak seorang pun tahu secara pasti bagaimana keputusan seharusnya dibuat[3][7][9].

Berdasarkan hal tersebut, maka peneliti tertarik untuk membuat suatu sistem informasi pendukung keputusan pemilihan calon peserta cerdas cermat menggunakan metode VIKOR pada tingkat SMA. Dengan adanya sistem ini diharapkan dapat mempermudah dan membantu pihak sekolah dalam pemilihan calon peserta cerdas cermat yang dilakukan di sekolah.

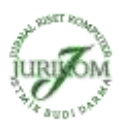

## **2. TEORITIS**

#### **2.1 Sistem Pendukung Keputusan**

Sistem pendukung keputusan (SPK) adalah bagian dari sistem informasi berbasis komputer termasuk sistem berbasis pengetahuan yang dipakai untuk mendukung pengambilan keputusan dalam suatu organisasi atau perusahaan. Dapat juga dikatakan sebagai sistem komputer yang mengolah data menjadi informasi untuk mengambil keputusan dari masalah semi-terstruktur yang spesifik[9][10].

### **2.2 Metode Vise Kriterijumska Optimizacija I Kompromisno Resenje (VIKOR)**

Metode VIKOR (Vise Kriterijumska Optimizacija I Kompromisno Resenje) didasarkan pada perangkingan dan pemilihan dari sekumpulan alternatif yang ada. Metode ini dapat digunakan untuk merangking sebanyak kriteria baik itu kualitatif maupun kuantitatif[5]. Metode vikor memiliki kelebihan dalam mengkompromi alternatif yang ada, serta dapat menyelesaikan pengambilan keputusan bersifat diskret pada kriteria yang bertentangan dan non commensurable, yaitu perbedaan unit antar kriteria.

Langkah langkah dari penerapan VIKOR[5][6], dapat dilihat dibawah ini:

1. Melakukan normalisasi menggunakan rumus sebagai berikut:

 $R^{ij} = \left(\frac{x_j^+ - x_j^-}{r^+}\right)$  $x_j^+$ –  $x_j^+$ <sup>−</sup> )………………………………………………………………………………….........................(1)

Dimana  $R_{ij}$  dan  $X_{ij}$  ( i=1,2,3,....,m dan j=1,2,3,....,n) adalah elemen dari matriks pengambilan keputusan (alternatif i terhadap kriteria j) dan  $X_j^+$  adalah elemen tertinggi dari kriteria j,  $X_j^-$  adalah elemen terendah dari kriteria j.

2. Menghitung nilai S dan R menggunakan rumus sebagai berikut:

$$
S = \sum_{j=1}^{n} W_j \left( \frac{x_j^+ - x_j^+}{x_j^+ - x_j^-} \right)
$$
  
Dan  $R_{j\#} = Max \, j \left[ W_j \left( \frac{x_j^+ - x_j^+}{x_j^+ - x_j^-} \right) \right]$ .................(2)  
Dimana  $W_j$  adalah bobot dari tiap kriteria j

3. Menentukan nilai indeks  $Q_i = \frac{S_i - S^+}{S_i^+ - S^-}$  $\left[\frac{S_i - S^+}{S^+ - S^-}\right]$ v +  $\left[\frac{R_i - R^+}{R^+ - R^-}\right]$ +−− ](1-v) …………………………………………………………. ……….........................(3) Dimana  $S^-$ =min  $S_i$ ,  $S^+$ =max  $S_i$  dan  $R^-$ =min  $R_i$ ,  $R^+$ =max  $R_i$  dan v=0,5.

4. Hasil perangkingan merupakan hasil pengurutan dari S, R dan Q.

5. Solusi alternatif peringkat terbaik berdasarkan dengan nilai Q minimum menjadi peringkat terbaik dengan syarat:

$$
Q(A^{(2)}) - Q(A^{(1)}) \ge DQ \dots (4)
$$

Dimana  $A^{(2)}$  = alternatif dengan urutan kedua pada kerangkingan Q dan  $A^{(1)}$  = alternatif dengan urutan terbaik pada perangkingan Q sedangkan DQ=1 – (m-1), dimana m merupakan jumlah alternatif. Alternatif  $A^{(1)}$  harus berada pada rangking terbaik pada S dan/atau R.

### **3. ANALISA DAN PEMBAHASAN**

Data yang digunakan sebagai contoh perangkingan alternatif menggunakan metode VIKOR merupakan data siswa pada jenjang kelas XII.

Langkah pertama dalam perangkingan alternatif yaitu menentukan kriteria- kriteria yang akan dijadikan acuan dalam pengambilan keputusan yaitu Nilai Rata Rata Kelas(C<sub>1</sub>), Nilai Pengalaman Cerdas Cermat(C<sub>2</sub>), Prestasi $(C_3)$ , dan Nilai Perilaku $(C_4)$ .

Langkah kedua adalah melakukan pembobotan kriteria.

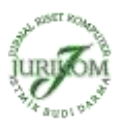

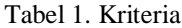

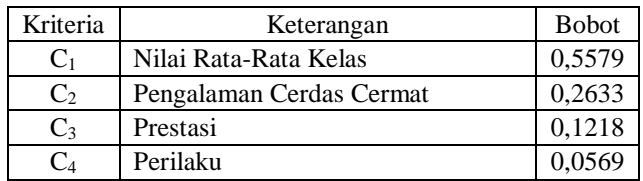

Bobot kriteria diperoleh dari prioritas relatif setiap kriteria yang dihasilkan pada langkah penentuan bobot kriteria dengan menggunakan AHP.

| Alternatif     | $C_1$ | C <sub>2</sub> | $C_3$ | $C_4$ |
|----------------|-------|----------------|-------|-------|
| Yati $(A_1)$   | 80,4  | 75             | 90    | 85    |
| Novi $(A_2)$   | 91,3  | 82             | 95    | 85    |
| Rama $(A_3)$   | 85,6  | 88             | 93    | 80    |
| Yoga $(A_4)$   | 90,2  | 91             | 86    | 80    |
| Hendri $(A_5)$ | 82,2  | 78             | 80    | 80    |
| Max            | 91,3  | 91             | 95    | 85    |
| Min            | 80,4  | 75             | 80    | 80    |

Tabel 2. Bobot Kriteria

Langkah ketiga adalah melakukan normalisasi dengan menggunakan persamaan (1)

$$
R^{11} = \left(\frac{91,3-80,4}{91,3-80,4}\right) = \frac{10,9}{10,9} = 1
$$
  
\n
$$
R^{12} = \left(\frac{91-75}{91-75}\right) = \frac{16}{16} = 1
$$
  
\n
$$
R^{13} = \left(\frac{95-90}{95-80}\right) = \frac{5}{15} = 0,3333
$$
  
\n
$$
R^{14} = \left(\frac{85-85}{85-80}\right) = \frac{0}{5} = 0
$$
  
\n
$$
R^{21} = \left(\frac{91,3-91,3}{91,3-80,4}\right) = \frac{0}{10,9} = 0
$$
  
\n
$$
R^{22} = \left(\frac{91-82}{91-75}\right) = \frac{9}{16} = 0,5625
$$
  
\n
$$
R^{23} = \left(\frac{95-95}{95-80}\right) = \frac{0}{15} = 0
$$
  
\n
$$
R^{24} = \left(\frac{85-85}{85-80}\right) = \frac{5}{15} = 0
$$
  
\n
$$
R^{31} = \left(\frac{91,3-85,6}{91,3-80,4}\right) = \frac{5,7}{10,9} = 0,5229
$$
  
\n
$$
R^{32} = \left(\frac{91-88}{91-75}\right) = \frac{3}{16} = 0,1875
$$
  
\n
$$
R^{33} = \left(\frac{95-93}{95-80}\right) = \frac{2}{15} = 0,1333
$$
  
\n
$$
R^{34} = \left(\frac{85-80}{85-80}\right) = \frac{5}{5} = 1
$$
  
\n
$$
R^{41} = \left(\frac{91,3-90,2}{91,3-80,4}\right) = \frac{1,1}{10,9} = 0,1009
$$
  
\n
$$
R^{42} = \left(\frac{91-82,2}{91-80,4}\right) = \frac{9}{10,9} = 0,6
$$

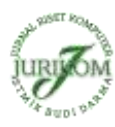

$$
R^{54} = \left(\frac{85-80}{85-80}\right) = \frac{5}{5} = 1
$$
  
\nW 0,5579 0,2633 0,1218 0,0569  
\n
$$
R_{ij} \begin{bmatrix}\n1 & 1 & 0,3333 & 0 \\
0 & 0,5625 & 0 & 0 \\
0,5229 & 0,1875 & 0,1333 & 1 \\
0,101 & 0 & 0,6 & 1 \\
0,8348 & 0,8125 & 1 & 1\n\end{bmatrix}
$$

Langkah selanjutnya yaitu menghitung perkalian matrik Rij dengan Wj pada setiap kolom.

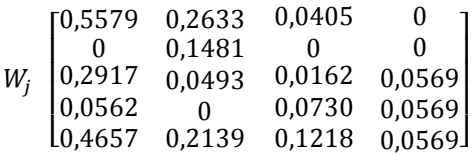

Langkah berikutnya menghitung utility measure dari setiap alternatif menggunakan persamaan (2)  $R_1 = Max ( 0,5579; 0,2633; 0,0405; 0 ) = 0,5579$ 

 $R_2 = Max (0; 0,148; 0; 0) = 0,148$ 

 $R_3 = Max ( 0,2917; 0,0493; 0,0162; 0,0569 ) = 0,2917$ 

 $R_4 = Max ( 0,0562; 0; 0,0730; 0,0569 ) = 0,07$ 

 $R_5 = Max(0,4657;0,2139;0,0730;0,0569) = 0,4657$ 

Kemudian dilakukan penjumlahan untuk mendapatkan hasil  $S_i$ 

 $S_1 = 0,5579+0,2633+0,0405+0= 0,8617$  $S_2 = 0+0,148+0+0=0,1481$  $S_3 = 0,2917+0,0493+0,0162+0,0569 = 0,4141$  $S_4 = 0.0562 + 0.0730 + 0.0569 = 0.186$  $S_5 = 0.4657 + 0.2139 + 0.1218 + 0.0569 = 0.8583$ 

Berikutnya menentukan nilai  $S^*$ ,  $S^-$ ,  $R^*$ , dan  $R^-$ , dimana  $S^*$  dan  $R^*$  merupakan nilai terendah dan  $S^-$  dan <sup>−</sup>merupakan nilai tertinggi.

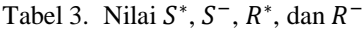

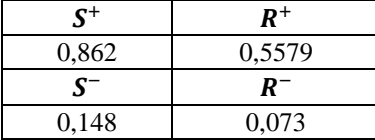

Setelah mendapatkan nilai  $S^+, S^-, R^+,$  dan  $R^-,$  langkah selanjutnya adalah menghitung indeks VIKOR  $(Q_i)$ menggunakan persamaan (3) dengan nilai v=0,5.

 $Q_1 = 0.5$  ( $(0,8617-0,1481) / (0,8617-0,1481) + (1-0,5)$  ( $(0,5579-0,1481) / (0,5579-0,1481)$ )  $Q_1 = 0,5$  $Q_2 = 0.5$  ( $(0,1481-0,1481) / (0,8617-0,1481) + (1-0,5)$  ( $(0,1481-0,1481) / (0,5579-0,1481)$ )  $Q_2 = -0,4226$  $Q_3 = 0.5$  ( $(0,4141-0,1481) / (0,8617-0,1481) + (1-0,5)$  ( $(0,2917-0,1481) / (0,5579-0,1481)$ )  $Q_3 = -0.088$  $Q_4 = 0.5 ((0,4046-0,1481)/(0,8617-0,1481)) + (1-0,5)((0,2185-0,1481)/(0,5579-0,1481))$  $Q_4 = -0,473$  $Q_5 = 0.5$  ( $(0,8583-0,1481) / (0,8617-0,1481) + (1-0,5) (0,4657-0,1481) / (0,5579-0,1481)$ )  $Q_5 = 0,4026$ 

Setelah dilakukan perhitungan pada nilai VIKOR ( $Q_i$ ) maka dilakukanlah perangkingan untuk mendapatkan nilai yang diperlukan dalam menentukan siswa yang akan diikutkan pada cerdas cermat tingkat kabupaten, provinsi ataupun nasional nasional.

| Alternatif | Nilai Q <sub>i</sub> | Rangking |
|------------|----------------------|----------|
|            | 0,5                  |          |
| A2         | $-0,4226$            |          |
| A3         | $-0,088$             |          |
|            | $-0,4733$            |          |
|            | 0,4026               |          |

Tabel 4. Perangkingan

#### **4. KESIMPULAN**

Hasil penelitian menunjukkan bahwa metode VIKOR membantu proses seleksi dalam menentukan siswa/i yang akan mengikuti lomba cerdas cermat berdasarkan kriteria yang telah ditetapkan. Metode VIKOR merupakan metode yang sangat memberikan kemudahan bagi perancang perangkat lunak, khususnya dalam merancang sistem pendukung keputusan dalam penentuan siswa/i peserta lomba cerdas cermat.

## **REFERENCES**

- [1] K. F. Kodrat, Supiyandi, and Mesran, "Application of Multi-Objective Optimization on the Basis of Ratio Analysis (MOORA) Method for Bank Branch Location Selection," *Int. J. Sci. Res. Sci. Technol.*, vol. 4, no. 2, pp. 41–52, 2018.
- [2] G. Ginting, Fadlina, Mesran, A. P. U. Siahaan, and R. Rahim, "Technical Approach of TOPSIS in Decision Making," *Int. J. Recent Trends Eng. Res.*, vol. 3, no. 8, pp. 58–64, 2017.
- [3] Mesran, G. Ginting, Suginam, and R. Rahim, "Implementation of Elimination and Choice Expressing Reality ( ELECTRE ) Method in Selecting the Best Lecturer ( Case Study STMIK BUDI DARMA )," *Int. J. Eng. Res. Technol. (IJERT*, vol. 6, no. 2, pp. 141–144, 2017.
- [4] P. Sianturi, Mesran, P. Ramadhani, and N. W. Al-Hafiz, "SISTEM PENDUKUNG KEPUTUSAN PENENTUAN PENERIMA BANTUAN OPERASIONAL PENYELENGARAAN ( BOP ) PAUD ( PENDIDIKAN ANAK USIA DINI ) MENERAPKAN METODE ELECTRE ( STUDI KASUS : DINAS PENDIDIKAN KABUPATEN SIMALUNGUN )," *KOMIK (Konferensi Nas. Teknol. Inf. dan Komputer)*, vol. I, no. 1, pp. 20–26, 2017.
- [5] K. Umam, V. E. Sulastri, T. Andiri, D. U. Sutiksno, and Mesran, "Perancangan Sistem Pendukung Keputusan Penentuan Prioritas Produk Unggulan Daerah Menggunakan Metode VIKOR," *J. Ris. Komput.*, vol. Vol 5, no. 1, pp. 43–49, 2017.
- [6] M. Yazdani and F. R. Graeml, "VIKOR and its Applications," *Int. J. Strateg. Decis. Sci.*, vol. 5, no. 2, pp. 56–83, Apr. 2014.
- Mesran, R. K. Hondro, M. Syahrizal, A. P. U. Siahaan, R. Rahim, and Suginam, "Student Admission Assessment using Multi-Objective Optimization on the Basis of Ratio Analysis (MOORA)," *J. Online Jar. COT POLIPT*, vol. 10, no. 7, pp. 1–6, 2017.
- [8] A. Muharsyah, S. R. Hayati, M. I. Setiawan, and H. Nurdiyanto, "Sistem Pendukung Keputusan Penerimaan Jurnalis Menerapkan Multi- Objective Optimization On The Basis Of Ratio Analysis ( MOORA )," *J. Ris. Komput.*, vol. 5, no. 1, pp. 19–23, 2018.
- [9] S. Kusumadewi, S. Hartati, A. Harjoko, and R. Wardoyo, *Fuzzy Multi-Attribute Decision Making (Fuzzy MADM)*. Yogyakarta: Graha Ilmu, 2006.
- [10] E. Turban, J. E. Aronson, and T. Liang, "Decision Support Systems and Intelligent Systems."
- [11] S. Chakraborty, "Applications of the MOORA method for decision making in manufacturing environment," *Int. J. Adv. Manuf. Technol.*, vol. 54, no. 9–12, pp. 1155–1166, 2011.
- [12] P. Karande and S. Chakraborty, "Application of multi-objective optimization on the basis of ratio analysis (MOORA) method for materials selection," *Mater. Des.*, vol. 37, no. 2, pp. 317–324, 2012.
- [13] S. Dian Utami Sutiksno, P. Rufaidah, H. Ali, and W. Souisa, "A Literature Review of Strategic Marketing and The Resource Based View of The Firm," *Int. J. Econ. Res.*, vol. 14, no. 8, pp. 59–73, 2017.
- [14] T. Murti, L. A. Abdillah, and M. Sobri, "Sistem Penunjang Keputusan Kelayakan Pemberian Pinjaman Dengan Metode Fuzzy Tsukamoto," *Semin. Nas. Inov. dan Tren (SNIT)2015*, pp. 252–256, 2015.
- [15] Jimmy Abdel Kadar, D Agustono, and Darmawan Napitupulu, "Optimization of Candidate Selection Using Naive Bayes : Case Study in Company X Optimization of Candidate Selection Using Naive Bayes : Case Study in Company X," *J. Phys. Conf. Ser.*, vol. 12, no. 1, 2016.
- [16] T. Rachman and D. Napitupulu, "User acceptance analysis of potato expert system application based on TAM approach," *Int. J. Adv. Sci. Eng. Inf. Technol.*, vol. 8, no. 1, pp. 185–191, 2018.
- [17] P. Simanjuntak, N. Kurniasih, Mesran, and J. Simarmata, "Penentuan Kayu Terbaik Untuk Bahan Gitar Dengan Metode Weighted Aggregated Sum Product Assessment ( WASPAS )," *J. Ris. Komput.*, vol. 5, no. 1, pp. 36–42, 2018.
- [18] M. I. Setiawan *et al.*, "Business Centre Development Model of Airport Area in Supporting Airport Sustainability in Indonesia," *J. Phys. Conf. Ser.*, vol. 954, no. 1, p. 12024, 2018.
- [19] Risawandi and R. Rahim, "Study of the Simple Multi-Attribute Rating Technique For Decision Support," *IJSRST*, vol. 2, no. 6, pp. 491–494, 2016.
- [20] Mesran, I. Saputra, and M. Ariska, "Penerapan Metode Promethee Ii Pada Sistem Layanan Dan Rujukan Terpadu ( Slrt ) ( Studi Kasus : Dinas Sosial Kabupaten Deli Serdang )," *KOMIK (Konferensi Nas. Teknol. Inf. dan Komputer)*, vol. I, pp. 276–285, 2017.
- [21] Fadlina, L. T. Sianturi, A. Karim, Mesran, and A. P. U. Siahaan, "Best Student Selection Using Extended Promethee II Method," *Int. J. Recent Trends Eng. Res.*, vol. 3, no. 8, pp. 21–29, 2017.
- [22] H. Nurdiyanto and Heryanita Meilia, "SISTEM PENDUKUNG KEPUTUSAN PENENTUAN PRIORITAS PENGEMBANGAN INDUSTRI KECIL DAN MENENGAH DI LAMPUNG TENGAH MENGGUNAKAN ANALITICAL HIERARCHY PROCESS (AHP)," in *Seminar Nasional Teknologi Informasi dan Multimedia 2016*, 2016, no. February, pp. 1–7.

Dari tabel 4, diatas maka dapat disimpulkan bahwa siswa yang akan mengikuti perlombaan cerdas cermat pada tingkat kabupaten, provinsi dan nasional adalah A<sup>4</sup> atas nama Yoga dengan nilai Q sebesar -0,473